**License Key Phpstorm** 

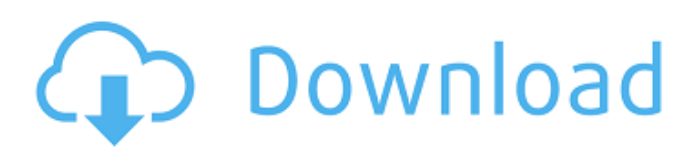

To use the license, run the PhpStorm installer and enter a user name and a password. If you don't have a JetBrains Account, you will be taken to the login screen. Login as usual and register a new JetBrains Account with the information requested on the order receipt. At JetBrains, we rely heavily on open source tools ourselves. And we have been proudly supporting them for over a decade now. Moreover, some of our products are open source too, like the IntelliJ Platform (yes really, you can develop your own IDE if you want!), the Kotlin programming language, phpstorm-stubs, and more. 23-Jan-2020 If you have graduated or will graduate within the first year of the Student License program, youre also eligible for this discount, even if your email reminder was missing information about this. The discount is already active in your account, and well notify all users with expired Student Licenses within a few days. 7) Download the JKS or PKCS12 from the provider, for instance, https://www.jetbrains.com/docs/phpst orm/phpstorm-key/installation-guide/ . In the ZIP file, select the folder InMemory. You can unzip the file locally and then rename the folder to InMemory.JKS if you want to use the key in your local environment. The key is one of the bundled keys in the zip file. 4) Some OS provide licenses for the number of users. If the company has more than 10,000 desktops, buying one license for each system is not enough. When you buy a license for each desktop, one license cost \$14 per year. When you buy licenses for each system, the cost is \$6 per license.

## **License Key Phpstorm**

In case you want to create an installer for a PHPStorm profile, for example for a dev-team that is setting up the tool on a new server, you are done. Choose the relevant PHPStorm profile from the list of profiles and click Create installer. Alternatively, if you use TeamCity, you can add the PHPStorm profile as an Agent. This way the tool is installed on the build server automatically, based on the settings in the profile, and you don't need to install any software manually on the build machine. After you successfully installed the tool on the build server, you can test if it works locally using the phpstorm.bat script. Remember to add your own E-mail and Password credentials here. To be able to start PHPStorm from the command line, you need to add the phpstorm.bat script. If you keep it in the same folder as the profile file, it will use the given credentials for installation. An example of the typical workflow is shown below. To start PHPStorm, run phpstorm.bat with the proper credentials. In this example, the tool will be installed in the wilma-pc directory. If you see some analysis, which are not actual inspections (for example: a single case sensitivity analysis with a single report), it simply means that your project already passed an analysis. The next time you run inspections, PHPStorm will have more detailed reports. Regardless of whether it is enabled for your project or not, PHPStorm will try to gather all available data. This information will be cached in the local project directory. Additionally, PHPStorm will gather the file system structure and write it into caches. This information will be used to reconstruct file tree views. For every binary file on disk, the file system structure, the disk properties, and the file metadata is collected. 5ec8ef588b

<https://pzn.by/uncategorized/pilsner-urquell-game-free-download-top-for-13/> [https://ccazanzibar.com/wp-content/uploads/2022/11/Amazing\\_Frog\\_Update\\_f027\\_cheat\\_engine.pdf](https://ccazanzibar.com/wp-content/uploads/2022/11/Amazing_Frog_Update_f027_cheat_engine.pdf) [https://olivedatavola.it/wp-content/uploads/2022/11/Infobel\\_Espana\\_Office\\_V12\\_116\\_FREE.pdf](https://olivedatavola.it/wp-content/uploads/2022/11/Infobel_Espana_Office_V12_116_FREE.pdf) <https://nashvilleopportunity.com/icom-rs-ba1-remote-control-software-rar-cracked/> <https://dubaiandmore.com/wp-content/uploads/2022/11/tabyag.pdf> https://ayusya.in/adobe-after-effects-cc-2017-v14-2-x64-\_full\_-full-activate/ <https://nesiastore.com/wp-content/uploads/2022/11/halward.pdf> <https://thehomeofheroes.org/download-mdsolids-4-0-full-crack-top/> <https://vv411.com/advert/vcard-splitter-top-crack-updated/>

<https://pollynationapothecary.com/wp-content/uploads/2022/11/acticar.pdf> <https://ebs.co.zw/advert/far-cry-5-gold-edition-v-1-2-all-dlcs-repack-by-blackbox-serial-key/> <https://miraclestripbass.com/wp/advert/procomm-plus-new-free-download-windows-7-64-bit/> <https://postlistinn.is/easy-rar-recovery-full-92-hot> [https://www.sendawin.com/wp-content/uploads/2022/11/Peakfit\\_412-1.pdf](https://www.sendawin.com/wp-content/uploads/2022/11/Peakfit_412-1.pdf) <https://rednails.store/microsoft-toolkit-2-5-beta-5-windows-8-1/> [https://xn--kgv-reisewitzerhhe-s3b.de/wp](https://xn--kgv-reisewitzerhhe-s3b.de/wp-content/uploads/2022/11/Studio_3T_201930_license_key_with_Crack_Free_For_Lifetime.pdf)[content/uploads/2022/11/Studio\\_3T\\_201930\\_license\\_key\\_with\\_Crack\\_Free\\_For\\_Lifetime.pdf](https://xn--kgv-reisewitzerhhe-s3b.de/wp-content/uploads/2022/11/Studio_3T_201930_license_key_with_Crack_Free_For_Lifetime.pdf) [https://sttropezrestaurant.com/microsoft-office-2016-x86-x64-proplus-vl](https://sttropezrestaurant.com/microsoft-office-2016-x86-x64-proplus-vl-march-2019-16-0-4738-1000/)[march-2019-16-0-4738-1000/](https://sttropezrestaurant.com/microsoft-office-2016-x86-x64-proplus-vl-march-2019-16-0-4738-1000/) [https://molenbeekshopping.be/wp-content/uploads/2022/11/AMIBCP\\_V453\\_CRACKED.pdf](https://molenbeekshopping.be/wp-content/uploads/2022/11/AMIBCP_V453_CRACKED.pdf) <https://blu-realestate.com/wp-content/uploads/2022/11/geratar.pdf> <http://fajas.club/wp-content/uploads/2022/11/yuaelb.pdf>